## Федеральное государственное образовательное бюджетное учреждение высшего образования **«ФИНАНСОВЫЙ УНИВЕРСИТЕТ ПРИ ПРАВИТЕЛЬСТВЕ РОССИЙСКОЙ ФЕДЕРАЦИИ» (Финансовый университет)**

**Новороссийский филиал Кафедра «Информатика, математика и общегуманитарные науки»**

**TENNISTIAN CENTER УТВЕРЖДАЮ**

Директор филиала Е.Н. Сейфиева « 25 » марта и 2021 г.

## **Проектирование систем электронных коммуникаций**

## **Рабочая программа дисциплины**

для студентов, обучающихся по направлению подготовки 27.03.05 «Инноватика» очная форма обучения

Образовательная программа "Управление цифровыми инновациями"

*Рекомендовано Ученым советом Новороссийского филиала Финуниверситета протокол № 34 от 25 марта 2021 г.*

*.*

*Одобрено кафедрой «Информатика, математика и общегуманитарные науки» № 8 от 25 марта 2021 г.*

Новороссийск 2021

Рецензент: Б.Е. Одинцов - профессор Департамента анализа данных, принятия решений и финансовых технологий

**Чистов Д.В. Проектирование систем электронных коммуникаций.** Рабочая программа дисциплины для студентов, обучающихся по направлению подготовки 27.03.05 «Инноватика», профиль «Управление цифровыми инновациями». – М.: Финансовый университет, Департамент анализа данных, принятия решений и финансовых технологий, 2019. – 18 с.

Дисциплина «Проектирование систем электронных коммуникаций» является дисциплиной Модуля дисциплин по выбору, углубляющих освоение профиля «Управление цифровыми инновациями» направления подготовки 27.03.05 «Инноватика».

Рабочая программа содержит требования к уровню освоения содержания дисциплины, объем дисциплины и виды учебной работы, программу дисциплины и тематику практических занятий, учебно-методическое и информационное обеспечение.

#### *Учебное издание*

#### *Чистов Дмитрий Владимирович*

#### **Проектирование систем электронных коммуникаций**

Рабочая программа дисциплины

Компьютерный набор, верстка Д.В. Чистов

Формат 60x90/16. Гарнитура *Times New Roman*

Усл. п.л.0,9. Изд. № - 2019. Тираж - экз.

Заказ № \_\_\_\_\_\_

Отпечатано в Финансовом университете

**© Чистов Дмитрий Владимирович, 2019**

**© Финансовый университет, 2019**

#### **СОДЕРЖАНИЕ**

1. [Наименование дисциплины...............................................................](#page-3-0) 4

2. [Перечень планируемых результатов освоения образовательной](#page-3-1)  [программы с указанием индикаторов их достижения, соотнесенных с](#page-3-1)  [планируемыми результатами обучения по дисциплине](#page-3-1) ................................... 4

3. Место дисциплины в структуре образовательной программы...... 4

4. [Объем дисциплины \(модуля\) в зачетных единицах и в](#page-4-0)  [академических часах с выделением объема аудиторной \(лекции, семинары\)](#page-4-0)  [и самостоятельной работы обучающихся:..........................................................](#page-4-0) 5

5. [Содержание дисциплины, структурированное по темам](#page-4-1)  [\(разделам\) дисциплины с указанием их объемов \(в академических часах\) и](#page-4-1)  [видов учебных занятий.........................................................................................](#page-4-1) 5

6. [Перечень учебно-методического обеспечения для](#page-7-0)  [самостоятельной работы обучающихся по дисциплине](#page-7-0) ................................... 8

7. [Фонд оценочных средств для проведения промежуточной](#page-12-0)  [аттестации обучающихся по дисциплине.........................................................](#page-12-0) 13

8. [Перечень основной и дополнительной учебной литературы,](#page-14-0)  [необходимой для освоения дисциплины](#page-14-0) .......................................................... 15

9. Перечень ресурсов информационно-телекоммуникационной сети «Интернет», необходимых для освоения дисциплины ................................... 15

10. [Методические указания для обучающихся по освоению](#page-14-1)  [дисциплины..........................................................................................................](#page-14-1) 15

11. [Перечень информационных технологий, используемых при](#page-15-0)  [осуществлении образовательного процесса по дисциплине, включая](#page-15-0)  [перечень необходимого программного обеспечения и информационных](#page-15-0)  [справочных систем \(при необходимости\).](#page-15-0) ....................................................... 16

12. [Описание материально-технической базы, необходимой для](#page-16-0)  [осуществления образовательного процесса по дисциплине.](#page-16-0) ......................... 17

#### <span id="page-3-0"></span> $1.$ Наименование дисциплины

Проектирование систем электронных коммуникаций

#### <span id="page-3-1"></span> $2.$ Перечень планируемых результатов освоения образовательной программы с указанием индикаторов их достижения, соотнесенных с планируемыми результатами обучения по дисциплине Таблица 1

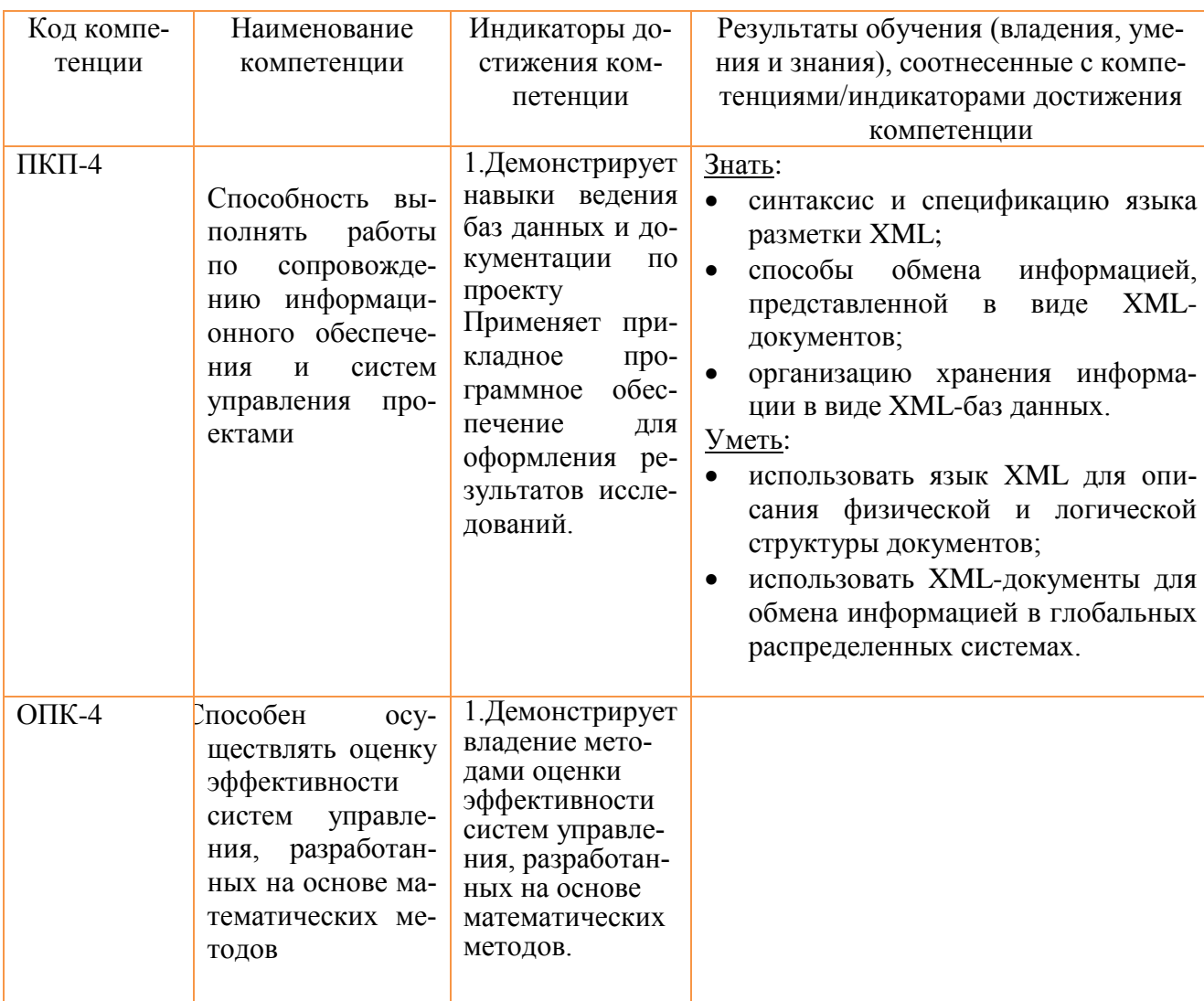

#### Место дисциплины в структуре образовательной программы  $3.$

Дисциплина «Проектирование систем электронных коммуникаций» является дисциплиной Модуля дисциплин по выбору, углубляющих освоение профиля «Управление цифровыми инновациями» направления подготовки 27.03.05 «Инноватика».

#### <span id="page-4-0"></span>**4. Объем дисциплины (модуля) в зачетных единицах и в академических часах с выделением объема аудиторной (лекции, семинары) и самостоятельной работы обучающихся:**

Общая трудоёмкость дисциплины составляет 4 зачётные единицы.

Форма промежуточной аттестации – зачет.

Форма текущего контроля – контрольная работа.

Таблица 2

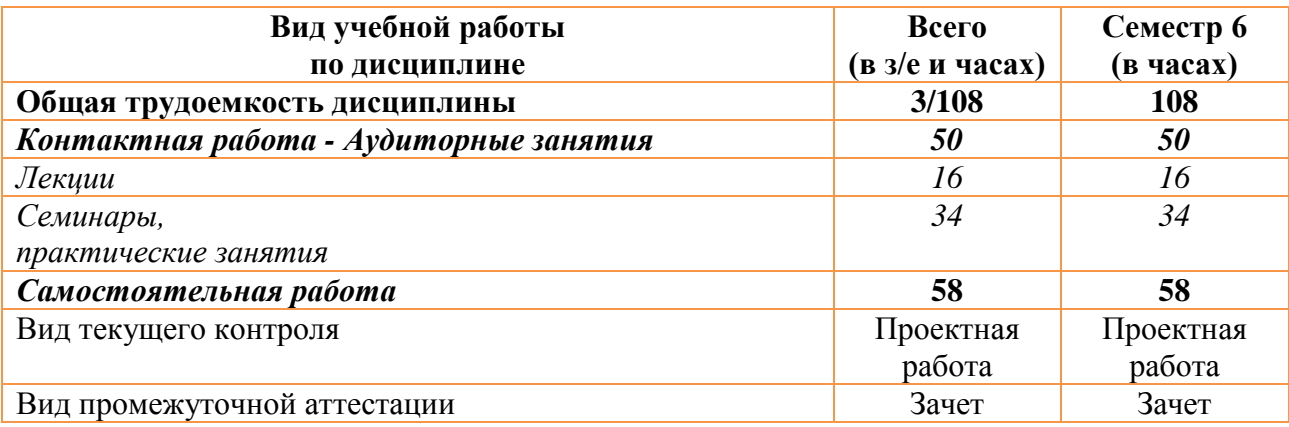

Трудоёмкость дисциплины по видам учебной работы

#### <span id="page-4-1"></span>**5. Содержание дисциплины, структурированное по темам (разделам) дисциплины с указанием их объемов (в академических часах) и видов учебных занятий**

#### *5.1. Содержание дисциплины*

#### **Тема 1. Основные понятия и определения систем электронных коммуникаций (СЭК)**

Системы электронных коммуникаций (СЭК): основные понятия, классификация, сравнение с традиционными ЭИС. Структура (архитектура) СЭК. Технология проектирования СЭК.

## **Тема 2. Особенности проектирования систем электронных коммуникаций**

Основные этапы проектирования СЭК. Технология проектирования СЭК. Анализ требований к СЭК. Источники требований к СЭК. Проектирование архитектуры СЭК. Проектирование обеспечивающих подсистем СЭК для экономических приложений и e-business. Выбор технических средств

 $\overline{5}$ 

для построения СЭК. Выбор и разработка ПО для СЭК. Выбор и разработка средств информационного обеспечения СЭК.

# Тема 3. Методы и средства разработки систем электронных коммуникаций

Форматы представления данных в СЭК: представление данных в виде HTML-документа, таблицы стилей XML, извлечение данных из XML-базы данных. Методы разработки компонентов СЭК. Средства автоматизации разработки Интернет-приложений. Методы и средства разработки СЭК информационных систем экономического назначения. Возможности платформы «1С: Предприятие 8» для разработки СЭК, интеграции сервисов электронных коммуникаций в учетные и управленческие прикладные решения.

## Тема 4. Средства реализации хранения и обмена данными в глобальной информационной среде

Хранение и обмен данными в глобальной информационной среде на основе XML. XML-сервера. XML-сервер для электронного бизнеса

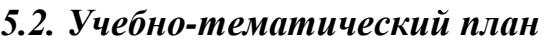

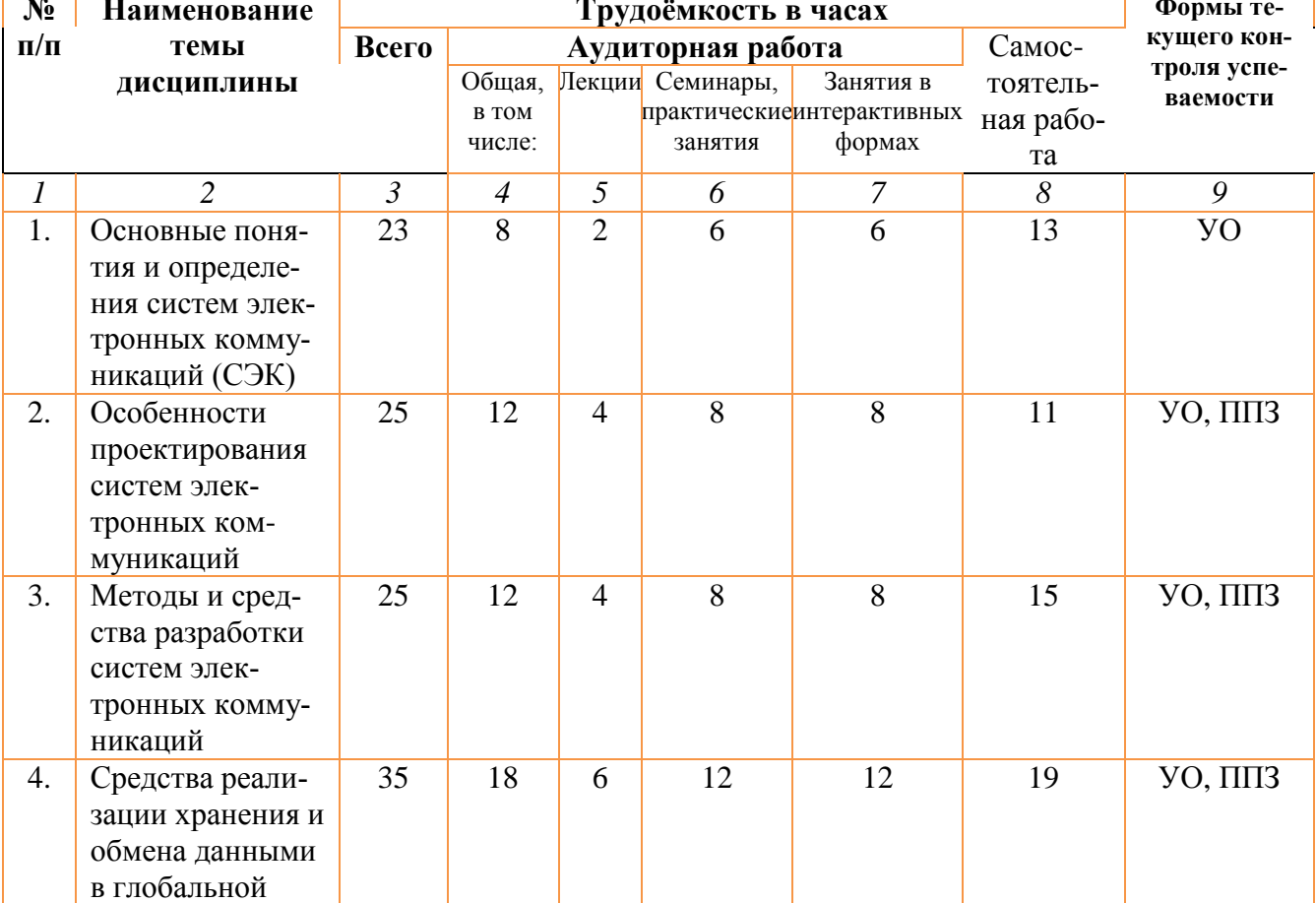

Таблица 3

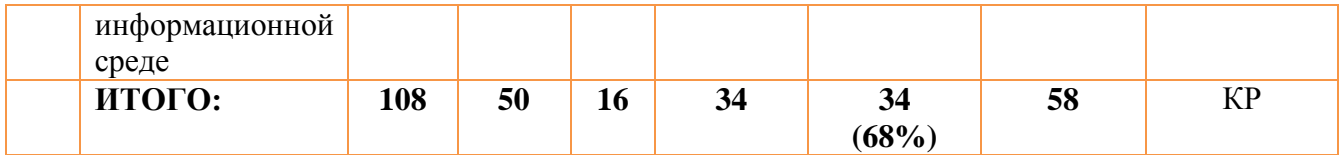

**• Сокращения в таблице:**  $\overline{YO} - \overline{OC}$ тный опрос; ППЗ – проверка практических заданий,  $\overline{KP}$  – контрольная работа

#### 5.3. Содержание практических занятий

Целью проведения практических занятий является приобретение студентами навыков проектирования систем электронных коммуникаций.

Темы практических занятий приведены в табл. 4.

В качестве интерактивной формы обучения используется метод мозгового штурма, дерево решений (для выбора наилучшего варианта), обсуждение в группах.

Таблица 4

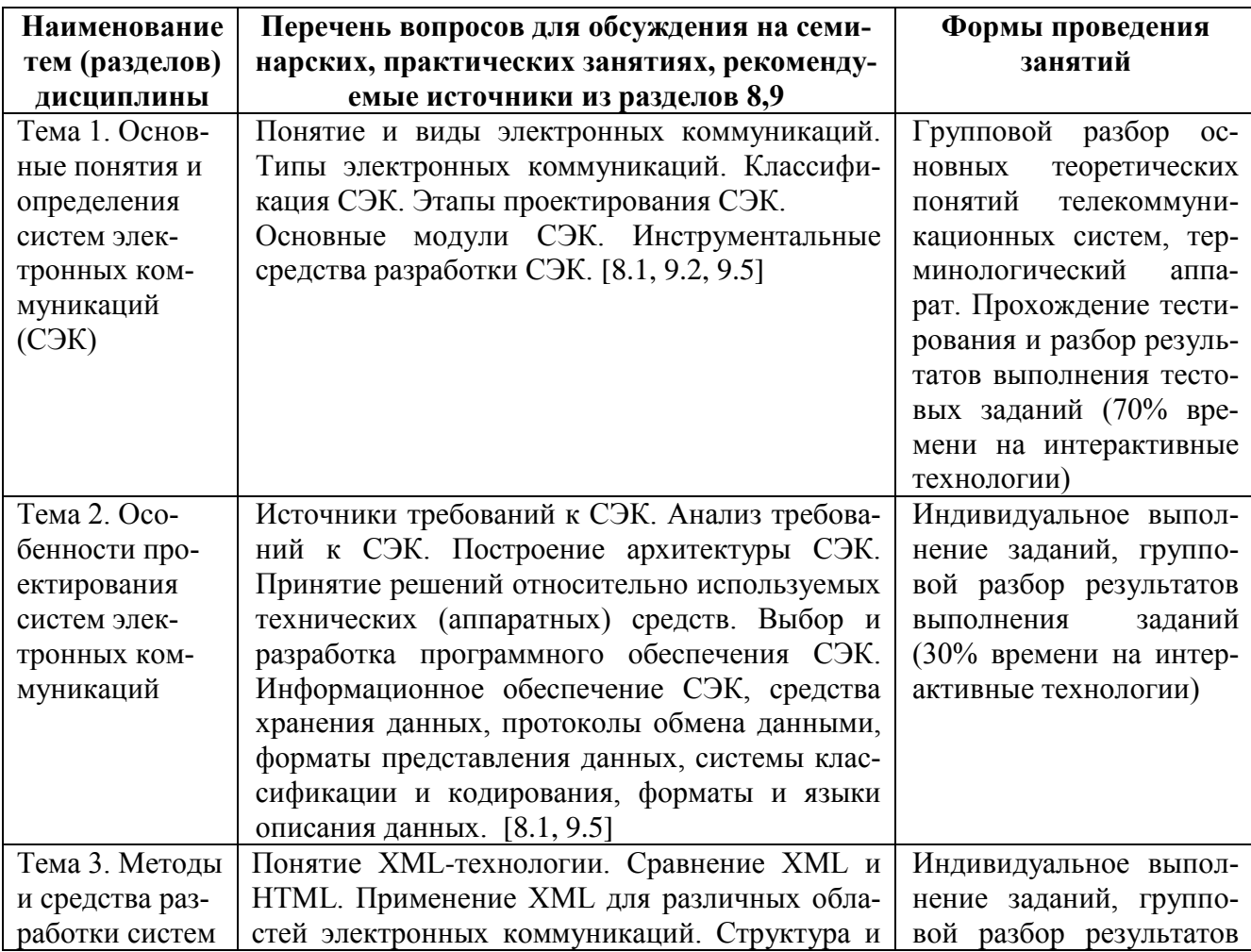

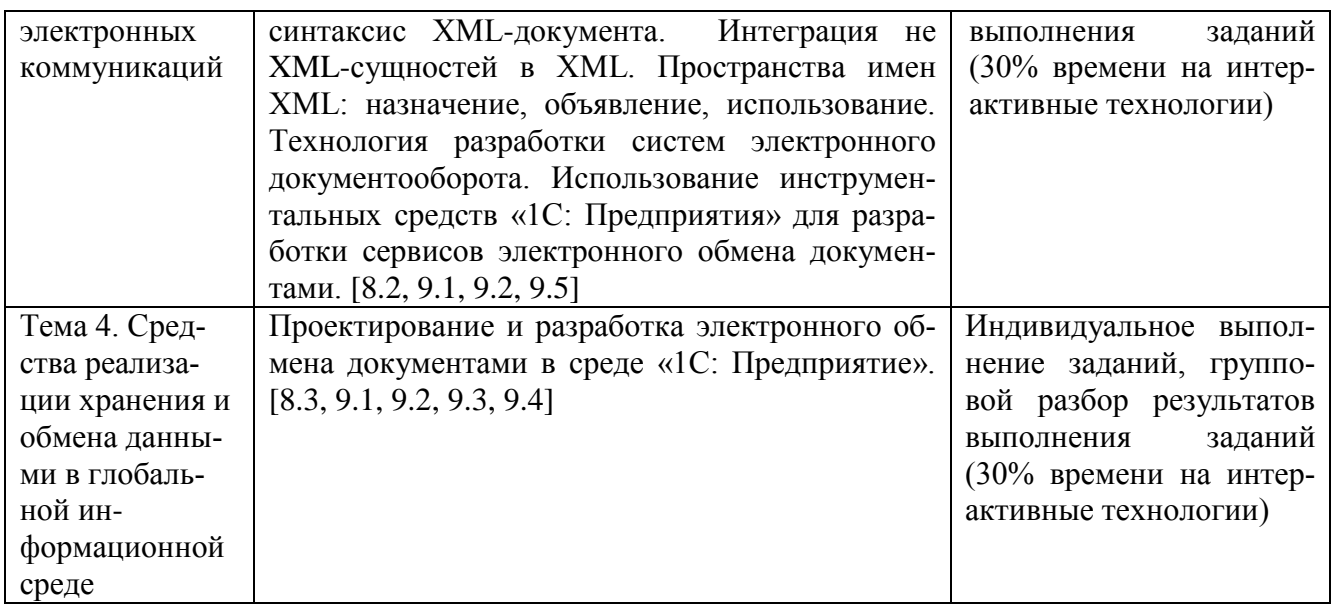

#### <span id="page-7-0"></span>Перечень учебно-методического обеспечения для самостоя-6. тельной работы обучающихся по дисциплине

#### 6.1. Перечень вопросов, отводимых на самостоятельное освоение дисциплины, формы внеаудиторной самостоятельной работы

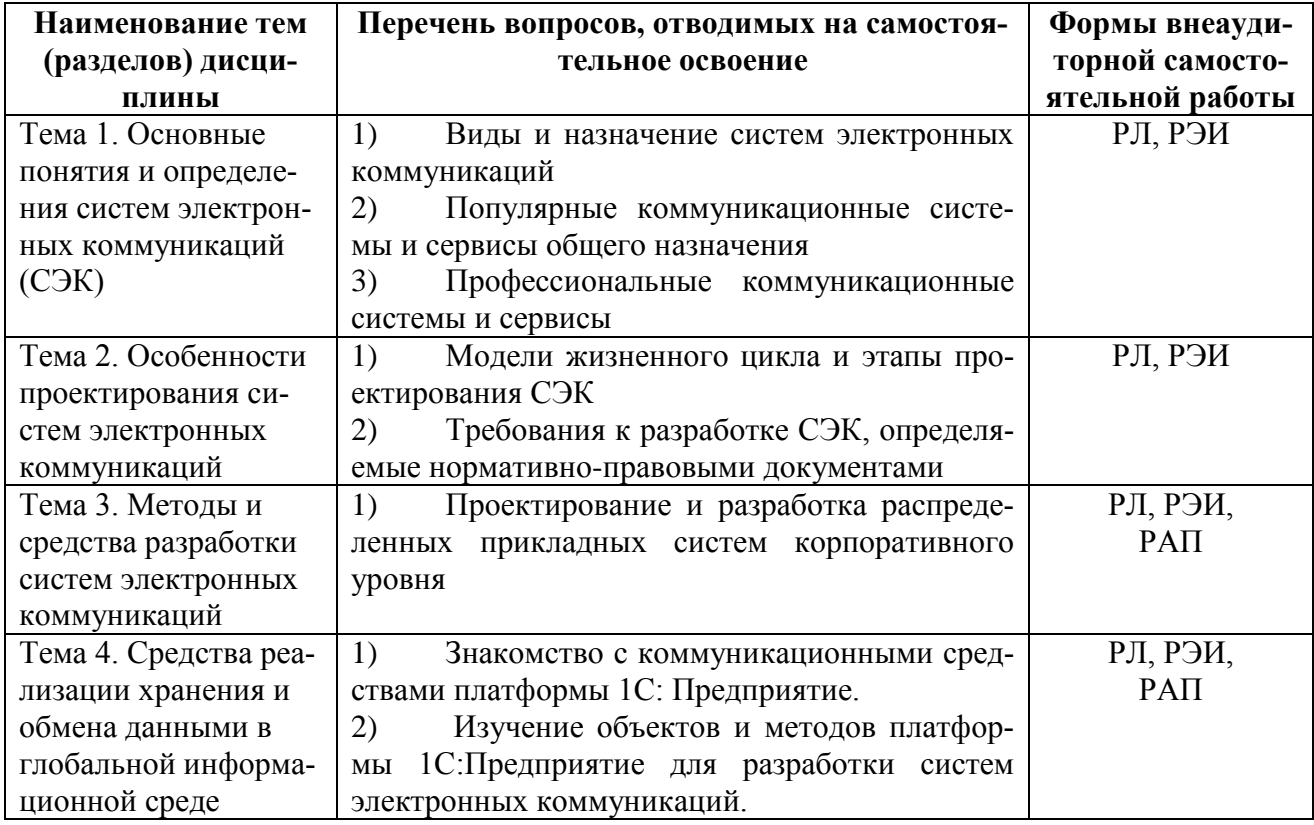

\* Сокращения в таблице: РЛ - работа с литературой; РЭИ - работа с электронными источниками; РАП - разработка алгоритмов и программ.

# 6.2. Перечень вопросов, заданий, тем для подготовки к текущему контролю

Примерные темы контрольных домашних работ:

«Система автоматического сбора и обновления актуальной финансовоэкономической информации из удаленных открытых источников»,

«Организация электронного обмена электронными документами в распределенных системах корпоративного уровня»,

«Организация электронного обмена информацией в глобальных коммуникационных системах».

«Создание распределенной информационной базы корпоративной системы управления»

«Обеспечение Automation взаимодействия клиентских приложений»

«Использование внешних информационных баз в информационной системе управления на платформе 1С: Предприятие»

Для выполнения контрольной домашней работы необходимо проработать материалы лекций и семинаров. Результат домашней работы должен в согласованные сроки быть передан преподавателю в электронной форме. Перед решением обязательно должно быть размещено условие задачи.

Для проведения тестирования используется комплекс тестовых заданий, разработанных для каждой темы. Результаты тестирования, устных опросов, контрольных работ и т.д. фиксируются в ведомостях преподавателя, которые находятся на преподавательском диске.

Ниже приводятся примеры тестовых заданий.

Задание 1.

Небольшой фрагмент данных в текстовом формате, содержащий информацию о предыстории обращений данного пользователя к данному webсерверу, автоматически создаваемый сервером на машине пользователя и сохраняемый web-браузером называется

class

cookie

 $\overline{8}$ 

constraints

clone

container

Задание 2

Способ обработки документа XML, при котором весь документ хранится в памяти в виде иерархии элементов, прошедших синтаксический анализ, называют

объектной моделью документа

определением типа документа

детальной копией документа

связыванием данных

контейнером документов

Задание 3

Структурная конструкция XML, которая связывает символьные данные или правильно оформленный (well-formed) документ XML с некоторым именем называется

отношение

связь

сущность

атрибут

контейнер

Задание 4

В тегах XML - пара имя-значение, расположенная в открывающем теге элемента, называется

отношение связь

сущность

атрибут

контейнер

Задание 5

Процесс создания объектов для преобразования данных XML в объекты Java называется

компиляция

интерпретация

связывание данных

преобразование типов

джавафикация

Задание 6

Объявления разметки, которые описывают структуру и свойства класса документов XML, предназначены для определения

типа документа

структуры документа

названия документа

печатной формы документа

интерфейса документа

Задание 7

Структурная конструкция XML, состоящая из открывающего тега, закрывающего тега и собственно содержимого называется

элементом

документом

фрагментом

подпрограммой

фреймом

Задание 8

Структурная конструкция XML, которая выделяется с помощью знака амперсанд (&) в начале и точки с запятой в конце (;) представляет собой

тег

ссылку на сущность

элемент

документ

фрейм

Задание 9

Стандарт передачи запросов через Интернет с помощью документов XML SGML

API

SOAP

SAX

RMI

Задание 10

Способ обработки документов XML, при котором синтаксический анализатор идентифицирует и анализирует элементы за один проход по документу называют

SGML API SOAP SAX RMI

Тексты лекций, задания на самостоятельную работу, примеры решения типовых задач, а также вспомогательные материалы находятся на преподавательском диске, доступном студентам.

Для каждой темы разработаны дополнительные задачи, решение которых в инициативном порядке могут выполнять студенты. Преподаватель за каждые N самостоятельно выполненных заданий может выставлять дополнительно M баллов.

Рабочая версия среды разработки «1С: Предприятие», используемая при разработке веб-сервисов, распределенных баз данных, средств обмена электронными документами установлена в учебных аудиториях, методические материалы, а также соответствующая документация находятся в открытом доступе в сети Интернет и доступны для скачивания, в соответствии с принятой процедурой регистрации.

#### <span id="page-12-0"></span> $7<sub>1</sub>$ Фонд оценочных средств для проведения промежуточной аттестации обучающихся по дисциплине

# 7.1 Перечень компетенций с указанием индикаторов их достижения в процессе освоения образовательной программы

Перечень компетенций, формируемых в процессе освоения дисциплины, содержится в разделе 2.

# 7.2. Типовые контрольные задания или иные материалы, необходимые для оценки индикаторов достижения компетенций, умений и знаний

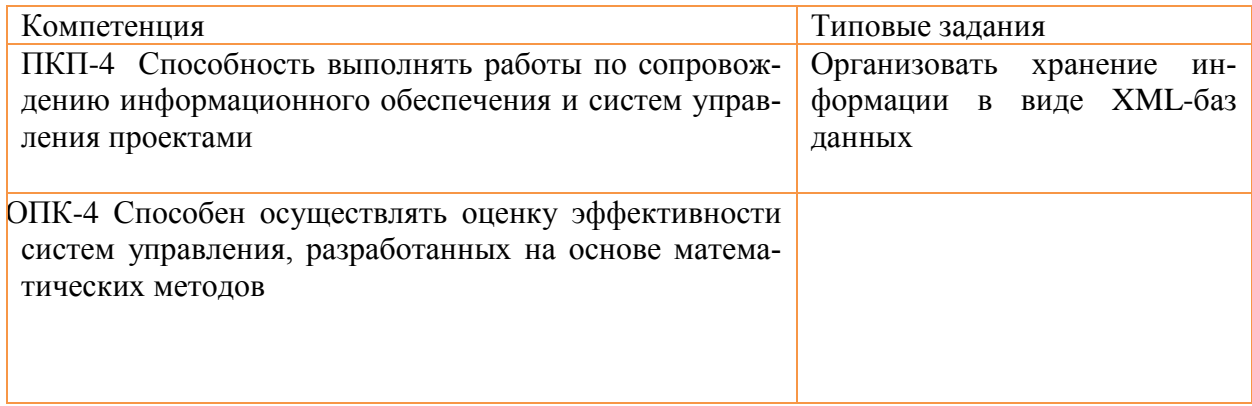

#### Примеры вопросов к зачету

- 1. Этапы жизненного цикла проекта СЭК.
- 2. Источники, сбор и обработка требований к СЭК.
- 3. Техническая среда реализации СЭК
- 4. Программные средства реализации СЭК
- 5. Языки и средства разработки программного обеспечения СЭК
- 6. Тиражируемые программные продукты и программные средства, используемые для построения СЭК
- 7. Программные средства СЭК на уровне сервера.
- 8. Программные средства СЭК клиентского уровня.
- 9. Информационное обеспечение СЭК
- 10. Системы управления базами данных, используемые в СЭК
- 11. Принципы построения распределенных информационных баз на корпоративном уровне
- 12.Принципы построения распределенных информационных баз на глобальном уровне
- 13.Назначение и области применения языка разметки XML.
- 14.Описание синтаксиса языка XML.
- 15.Язык XML, как метастандарт описания документов.
- 16.Понятие XML-технологии.
- 17.Сравнение XMLи HTML.
- 18.Применение XMLдля различных областей электронных коммуникаций.
- 19.Структура и синтаксис XML-документа.
- 20.Логическая структура (модель) XML-документа и ее описание.
- 21.Правильный XML-документ.
- 22.Организация реляционных связей в XML.
- 23.Различные варианты использования примитивов в DTD.
- 24.Интеграция не-XML сущностей в XML.
- 25.Пространства имен XML: назначение, объявление, использование.
- 26.Технология разработки систем электронного документооборота.
- 27. Использование инструментальных средств «1С: Предприятия» для разработки сервисов электронного обмена документами.
- 28. Интеграция сервисов СЭК в прикладные решения на платформе 1С: Предприятие.

# *7.3 Приказы, распоряжения ректората о контроле уровня освоения дисциплин и сформированности компетенций студентов.*

Приказ от 23.03.2017 №0557/о «Об утверждении Положения о проведении текущего контроля успеваемости и промежуточной аттестации обучающихся по программам бакалавриата и магистратуры в Финансовом университете».

#### <span id="page-14-0"></span>**8. Перечень основной и дополнительной учебной литературы, необходимой для освоения дисциплины** Основная литература:

1. Северенс Ч. Введение в программирование на Python [Электронный ресурс] / Ч. Северенс. - 2-е изд., испр. - Москва: Национальный Открытый Университет «ИНТУИТ», 2016. - 231 с. - Режим доступа: [http://biblioclub.ru.](http://biblioclub.ru/)

#### Дополнительная литература:

2. Сузи Р.А. Язык программирования Python [Электронный ресурс]: курс / Р.А. Сузи. - 2-е изд., испр. - Москва: Интернет-Университет Информационных Технологий, 2007. - 327 с. – Режим доступа: [http://biblioclub.ru.](http://biblioclub.ru/)

#### **1. Перечень ресурсов информационно-телекоммуникационной сети «Интернет», необходимых для освоения дисциплины**

1. Портал Финансового университета. Режим доступа: <http://www.fa.ru/>

2. Каталог курсов Интернет Университета Информационных Технологий. Режим доступа:<http://www.intuit.ru/>

3. Центральный банк Российской Федерации. Технические ресурсы. Веб-сервисы. Режим доступа: http://cbr.ru/development/

4. 1С: Developer network. Режим доступа: [https://1c](https://1c-dn.com/1c_enterprise/what_is_1c_enterprise/)[dn.com/1c\\_enterprise/what\\_is\\_1c\\_enterprise/](https://1c-dn.com/1c_enterprise/what_is_1c_enterprise/)

5. Электронная библиотека Финансового университета (ЭБ). Режим доступа: http://elib.fa.ru/ (http://library.fa.ru/files/elibfa.pdf)

#### <span id="page-14-1"></span>**2. Методические указания для обучающихся по освоению дисциплины**

10.1. Весь лекционный материал содержится на преподавательском диске. Однако при чтении лекции в студенческой аудитории используется проблемный подход, который значительно расширяет предоставленный материал. Помимо текстов лекций, на преподавательском диске также представлены методические материалы для подготовки и проведения практических занятий по каждой из изучаемых тем. Там же приведены постановки задач, примеры решения типовых задач, справочные материалы.

Для получения доступа к облачному хранилищу студенты должны получить соответствующую ссылку от преподавателя.

10.2. При переходе к новой теме проводится тестирование, направленное на оценивание теоретических знаний. Помимо тестирования, может проводиться выборочный устный опрос студентов. Полученные оценки участвуют в формировании итоговой оценки по дисциплине.

10.3. Практические навыки оцениваются посредством проверки правильности и эффективности решения практических задач, которые студенты обязаны самостоятельно решить к заданному сроку. Преподаватель должен отмечать и поощрять наиболее исполнительных студентов.

## <span id="page-15-0"></span>**3. Перечень информационных технологий, используемых при осуществлении образовательного процесса по дисциплине, включая перечень необходимого программного обеспечения и информационных справочных систем (при необходимости).**

11.1. Комплект лицензионного программного обеспечения:

1. Windows, Microsoft Office 2. антивирус ESET Endpoint Security

11.2 Современные профессиональные базы данных и информационные справочные системы:

1. Консультант Плюс 2. Гарант

11.3 Сертифицированные программные и аппаратные средства защиты информации.

- не предусмотрены.

11.4. Для обеспечения взаимодействия преподавателя и студентов используются облачные технологии. Всем студентам преподаватель предоставляет доступ на чтение пространства преподавательского диска.

11.5. Для хранения своих материалов каждому студенту предоставляется сетевая папка. Однако в такой папке нельзя хранить исполняемые файлы, поэтому проекты необходимо сохранять в виде архива.

11.6. Преподавателю также предоставляется сетевая папка tasks. Студентам эта папка доступна только для чтения.

11.7. При проведении зачета в рамках вычислительной сети преподаватель может использовать комплекс программ, разработанных в департаменте, для блокирования помощи третьих лиц и автоматического сбора результатов выполненных работ.

#### <span id="page-16-0"></span>**4. Описание материально-технической базы, необходимой для осуществления образовательного процесса по дисциплине.**

12.1. Для проведения лекций и практических занятий необходима аудитория, оснащенная проектором и компьютерами с постоянным подключением к сети Интернет.

На компьютеры преподавателя и студентов должно быть установлено следующее программное обеспечение:

- 1. Web-браузер Google Chrom.
- 2. Система программ «1С: Предприятие 8»
- 3. Для манипулирования с файлами файловый менеджер Far
- 4. Архиватор.

12.2. При чтении лекций, проведении семинаров и практических занятий необходима возможность подключения личного ноутбука преподавателя к проектору через интерфейсы VGA или HDMI.